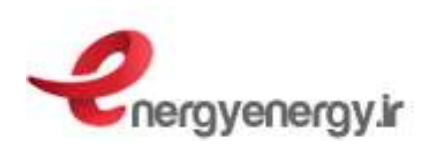

نام گزارش: تعيين درصد بارگذاري و راندمان در حال كار موتورها

## **تعيين درصد بارگذاري و راندمان در حال كار موتورها " احمدرضا عسگري "**

## **مقدمه**

تحقيقات نشان مي دهد، سهم قابل توجهي (بيش از ۶۵ درصد) از مصرف انرژي الكتريكي در صنعت به الكتروموتورها اختصاص دارد. نيروي محركه تجهيزات پركاربردي مانند فن ها، پمپ ها و كمپرسورها توسط موتورها تأمين مي گردد. اكثر الكتروموتورهاي موجود در صنعت داراي قدرتي بالاتر از قدرت مورد نياز (Size Over (هستند. اين مسئله منجر به تحقيقات زيادي در زمينه افزايش بهره وري موتورها شده است. مواردي نظير استفاده از موتورهاي راندمان بالا، استفاده از درايورهاي دور متغير، تعويض موتورهاي فرسوده و ... در اين مقوله قرار مي گيرد. محاسبه راندمان در حال كار موتورها، يكي از پارامترهاي مهم جهت بررسي نحوه عملكرد آنها مي باشد. در اين مقاله كه از مقالات ارائه شده از سازمان وزارت انرژی آمریکا (DOE<sup>'</sup>) استخراج شده، به چند روش جهت محاسبه درصد بارگذاری و تخمين راندمان در حال كار موتورها (موتورهاي القايي) پرداخته شده است.

## **محاسبه درصد بارگذاري موتورها**

بايد توجه داشت ، محاسبه دقيق راندمان يك موتور نياز به شرايط آزمايشگاهي دارد. بدين معني كه بايد گشتاور و سرعت شفت يك موتور اندازه گيري شده و سپس با استفاده از رابطه (1) توان خروجي موتور مذكور محاسبه گردد:

 $P_{\text{out}} = \omega \times T$ 

## $(1)$  also.

 $(Kw)$  توان خروجي موتور:  $P_{\text{out}}$  $\mathbf{r}$ : سرعت شفت موتور (rpm)  $(N.m)$  : گشتاور شفت موتور  $T$ 

پس از آن توان ورودي نيز اندازه گيري شده و توسط رابطه (2) راندمان محاسبه مي گردد:

<sup>1</sup> Department of Energy

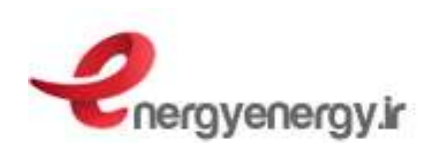

 $\eta = \frac{P_{out}}{P_{in}}$ 

 $(2)$  وليطاه،

 $\langle$  : راندمان موتور (0 $\rangle$ )  $(KW)$  توان خروجي موتور: $P_{\text{out}}$ Pin : توان ورودي موتور ( Kw(

ولي در شرايط كاري، عملاً اين كار امكان پذير نبوده و از روش هاي ديگري به منظور تخمين راندمان در حال كار موتور استفاده مي گردد. يكي از اين روش ها محاسبه درصد بارگذاري موتور و سپس تخمين راندمان از جداول استاندارد مربوطه مي باشد. بنابراين در ابتدا راه هاي محاسبه درصد بارگذاري موتورها توضيح داده مي شود. در اين راستا مي توان از سه روش زير استفاده نمود.

- 1 اندازه گيري توان ورودي
- 2 اندازه گيري جريان و ولتاژ موتور
	- 3 اندازه گيري لغزش

لازم به ذكر است كه در بين موارد ذكر شده، روش اول يعني اندازه گيري توان ورودي دقيق تر از دو روش ديگر بوده و پس از آن به ترتيب روش هاي دوم و سوم قرار مي گيرند. در ادامه به توضيح روش هاي مذكور پرداخته مي شود.

 **1- اندازه گيري توان ورودي**  در صورتي كه امكان اندازه گيري توان ورودي به موتور وجود داشته باشد، از اين روش استفاده مي گردد. در اين روش، نسبت توان ورودي اندازه گيري شده به توان ورودي نامي، درصد بارگذاري موتور را نشان  $(1, 0)$  مي دهد.  $(0, 1)$ 

$$
Load = \frac{P_m}{P_{in}} \times 100 \qquad (3)
$$

 $\langle \%$  : ميزان بارگذاري (

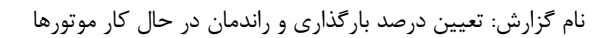

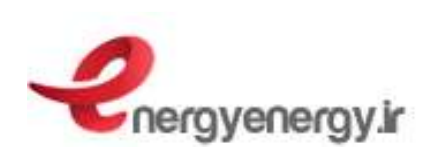

Pm: توان ورودي اندازه گيري شده ( Kw( Pin: توان ورودي نامي ( Kw(

به دليل اينكه توان نوشته شده روي پلاک موتورها، توان خروجي (P $_{\rm out}$ ) مي باشد، توان ورودي نامي ا را مي توان به دو صورت زير محاسبه نمود:  $(\rm P_{in})$ 

- اگر راندمان نامي بر روي پلاك موتور موجود باشد، از رابطه (4) استفاده مي شود:

$$
P_{in} = \frac{P_{out}}{\eta} \times 100
$$

$$
(4)_{\rm slab}
$$

 $(Kw)$  توان ورودي نامي موتور:  $P_{in}$ Pout: توان خروجي ، پلاك موتور ( Kw( h : راندمان نامي ( % )

√ اگر راندمان بر روي پلاک موتور موجود نباشد، از روابط (۵) و (۶) جهت محاسبه توان نامي ورودي استفاده مي گردد:

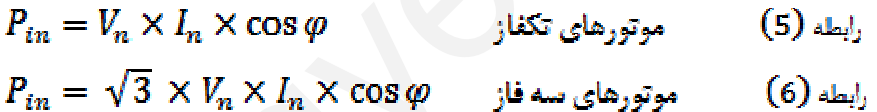

Vn : ولتاژ نامي ( V( In : جريان نامي ( A ( ϕ cos : ضريب توان نامي

**مثال 1:** بر روي پلاك يك موتور القايي سه فاز مشخصات زير نوشته شده است:

55 kw , 400 v , 100 A, 0.86 توان ورودي اين موتور در حال كاركرد معمول kw 36.5 اندازه گيري شده است. درصد بارگذاري اين موتور به صورت زير محاسبه مي شود:

 $P_{in} = \sqrt{3} \times 400^{\circ} \times 100^{\circ} \times 0.86 = 59.6$  kw  $Load = \frac{34.5}{59.6} = 57.9\%$ 

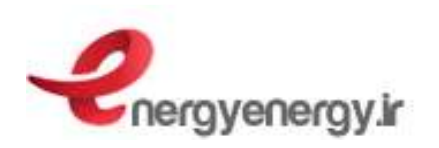

نام گزارش: تعيين درصد بارگذاري و راندمان در حال كار موتورها

بنابراين، اين موتور در حدود 58 درصد نامي در حال كار مي باشد.

 **- 2 اندازه گيري جريان و ولتاژ موتور** 

در صورتي كه تنها اندازه گيري جريان و ولتاژ موتور امكان پذير باشد، مي توان از اين روش استفاده نمود. نسبت جريان مصرفي يك موتور با مقدار بار آن براي بارهاي بالاتر از 50 درصد تقريباً خطي است، ولي در بارهاي كمتر از 50 درصد به دليل زياد بودن جريان مغناطيس كنندگي و كاهش ضريب توان، اين نسبت ديگر خطي نخواهد بود. بنابراين در بارهاي كمتر از 50 درصد، روش فوق جهت محاسبه بارگذاري موتور مناسب نمي باشد.

رابطه (7) روش محاسبه درصد بارگذاري موتور را با استفاده از اندازه گيري جريان و ولتاژ ورودي نشان مي دهد.

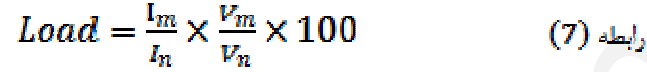

Load : ميزان بارگذاري ( % ) Im : جريان اندازه گيري شده (A( In: جريان نامي ( A ( Vm : ولتاژ خط اندازه گيري شده (V( Vn : ولتاژ نامي ( خط V(

**مثال : 2** نتايج اندازه گيري بر روي موتور مفروض در مثال 1 به صورت زير مي باشد:

$$
I_m = 70 \text{ A}, V_m = 390 \text{ V}
$$

درصد بارگذاري اين موتور به صورت زير محاسبه مي شود:

$$
Load = \frac{70}{100} \times \frac{390}{400} \times 100 = 68.3\%
$$

**3 - روش لغزش** 

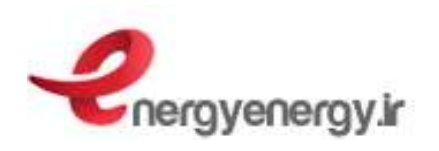

نام گزارش: تعيين درصد بارگذاري و راندمان در حال كار موتورها

طبق تعريف، سرعت سنكرون يك موتور (يا سرعت ميدان موتور) متناسب با فركانس برق شبكه و تعداد قطب ها مي باشد و توسط رابطه (8) به دست مي آيد.

$$
N_{\rm s} = \frac{120 \text{ f}}{\text{p}} \tag{8}
$$

 $\rm N_s$ : سرعت سنكرون (rpm) f: فركانس برق شبكه ( Hz( P: تعداد قطب ها براي مثال در فركانس برق 50 هرتز، سرعت سنكرون يك موتور 2 قطبي 3000 دور بر دقيقه و يك موتور 4 قطبي 1500 دور بر دقيقه مي باشد. سرعت واقعي هر موتور (سرعت شفت) كمتر از سرعت سنكرون بوده و اختلاف بين اين دو سرعت تحت عنوان لغزش شناخته مي شود. يكي از روش هاي محاسبه بارگذاري موتورها، اندازه گيري لغزش مي باشد. از اين روش زماني استفاده مي شود كه فقط اندازه گيري سرعت شفت موتور امكان پذير است. در اين روش، ابتدا توسط يك دورسنج، دور موتور اندازه گيري شده و سپس توسط رابطه (9) بارگذاري آن محاسبه مي گردد:

 $Load = \frac{S_m}{S_n} = \frac{N_S - N_m}{N_S - N_m}$  $(9)$  وليطاه

> Load: ميزان بارگذاري ( % ) Sm: لغزش در حال كار موتور ( rpm( Sn: لغزش نامي موتور ( rpm (  $\rm N_s$ : سرعت سنكرون (rpm) (rpm) سرعت اندازه گیری شده ( $\rm N_m$ (rpm) سرعت نامی موتور - پلاک موتور ( $N_n$

**مثال 3:** يك موتور سه فاز 4 قطب با فركانس برق 50 هرتز در حال كار است. سرعت نوشته شده روي پلاك موتور 1460 دور بر دقيقه مي باشد. اندازه گيري سرعت اين موتور در حالت كاركرد عادي 1480 دور بر دقيقه را نشان مي دهد. درصد بارگذاري به صورت زير به دست مي آيد:

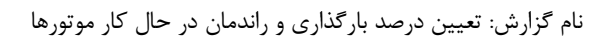

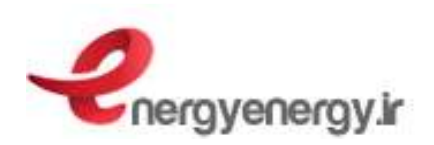

$$
N_s = \frac{120f}{p} = 1500 \text{ rpm}
$$
  

$$
Load = \frac{1500 - 1480}{1500 - 1460} = 50\%
$$

بنابراين، اين موتور در 50 درصد بار نامي در حال كار است.

روش لغزش به دليل سادگي در اندازه گيري، پرطرفدار مي باشد، ولي به هر حال دقت اين روش محدود است. از مهمترين دلايل اين محدوديت اينست كه، استاندارد `NEMA براي سازندگان موتورها، جهت گزارش سرعت نامي (درج شده بر روي پلاك) 20 درصد تلرانس را مجاز اعلام نموده كه اين موضوع باعث شده، سازندگان مذكور سرعت واقعي موتور را تا 5 دور بر دقيقه گرد شده گزارش نمايند. اگرچه 5 دور بر دقيقه نسبت به سرعت نامي موتور ناچيز بوده، ولي در محاسبات بارگذاري به روش فوق مي تواند خطاي قابل توجهي را وارد نمايد.

نكته قابل ذكر ديگر در مورد روش لغزش اينست كه، به دليل اينكه لغزش با مربع ولتاژ واقعي به ولتاژ نامي، نسبت عكس دارد، مي توان يك ضريب تصحيح ولتاژ نيز به رابطه (9) اضافه نمود كه در اين صورت، محاسبه درصد بارگذاري به صورت رابطه (10) خواهد شد:

 $\textit{Load} = \frac{N_S - N_m}{(N_S - N_n) \times (\frac{V_n}{V_m})^2} \times 100$ 

 $(10)$  ابطه

 $\rm (V)$  : ولتاژ خط اندازه گيري شده (V $\rm v_m$  $(V)$  ولتاژ نامی خط (V)

اگر چه رابطه (10) به نظر ساده و كاربردي مي رسد، ولي دقت آن زياد مطلوب نيست.  **به طور كلي روش لغزش در محاسبه درصد بارگذاري موتورها پيشنهاد نمي شود.** 

**تخمين راندمان موتورها با استفاده از درصد بارگذاري**  در قسمت قبل، سه روش جهت محاسبه درصد بارگذاري موتورها ارائه گرديد. در اين قسمت به چگونگي تخمين راندمان پرداخته مي شود.

 2 National Electrical Manufacturers Association

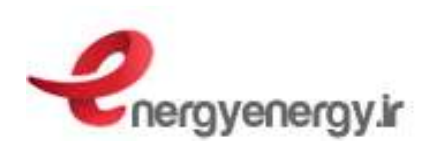

جهت تخمين راندمان يك موتور، در ابتدا بايد درصد بارگذاري آن با استفاده از يكي از روش هاي گفته شده محاسبه گردد. پس از آن به دو طريق مي توان عمل كرد:

- 1 مراجعه به مدارك طراحي موتور مذكور يا تماس با سازنده آن و استفاده از مشخصات موتور. در بعضي از مدارك ، راندمان را در چندين بار (مثلاً ، 25 ، 50 و 75 100 درصد بار نامي) مشخص مي نمايند. با استفاده از اطلاعات موجود و در صورت نياز با ميان يابي مي توان راندمان موتور را در شرايط كاركردش تخمين زد.
- 2 در صورتي كه دسترسي به مدارك موتور و سازنده ممكن نبوده و يا اطلاعات مذكور كافي نباشد، مي توان از جداول استانداردي كه به همين منظور وجود دارد، استفاده نمود. در استانداردهايي مانند NEMA و IEC مي توان به چنين اطلاعاتي دست پيدا كرد. جداول مذكور، راندمان موتورها را در 25، ،50 و 75 100 درصد بار نامي براي سايزهاي مختلف و دور سنكرون هاي موجود (،750 ،1000 1500 و 3000 دور بر دقيقه براي فركانس 50 هرتز و ،900 ،1200 1800 و 3600 دور بر دقيقه براي فركانس 60 هرتز) ارائه مي دهد. با

استفاده از اين جداول و در صورت نياز با ميان يابي مي توان راندمان موتورها را تخمين زد. براي نمونه يكي از جداول مذكور (منتشر شده مطابق با استاندارد NEMA (در زير آورده شده است. لازم به ذكر است كه جدول مذكور جهت موتورهاي 60 هرتز مي باشد.

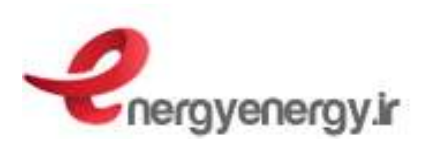

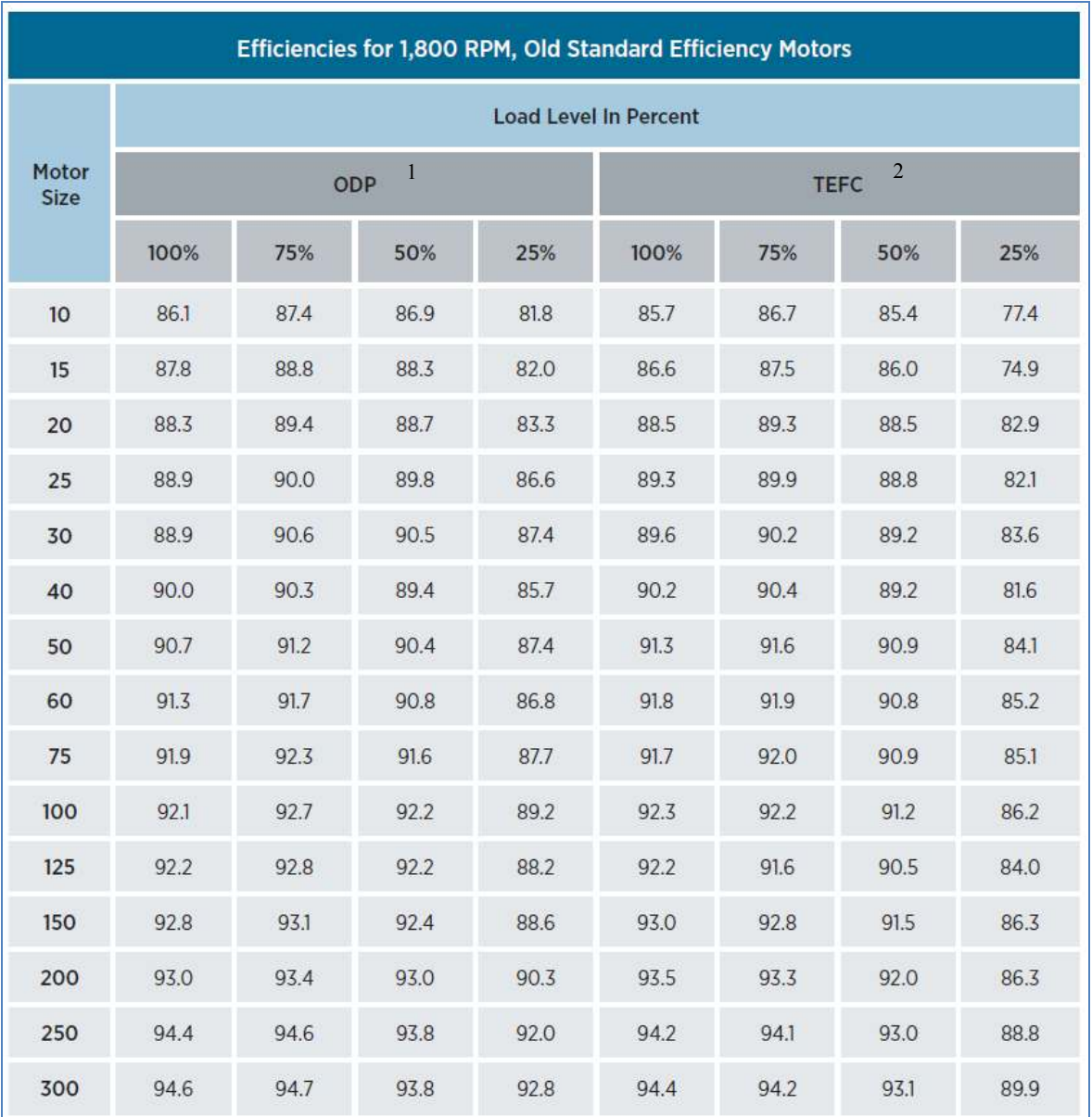

- 1- Open Drip Proof
- 2- Totally Enclosed, Fan Cooled

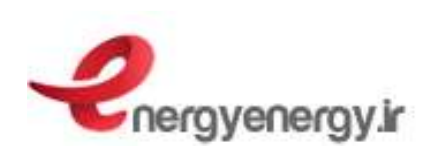

**محاسبه راندمان با استفاده از نرم افزار**  مطابق آنچه گفته شد، محاسبه دقيق راندمان در حال كار موتورها بسيار مشكل و شايد در عمل ناممكن باشد. بنابراين جهت محاسبه راندمان موتورها در شرايط كاري، از روش هاي تخمين ي استفاده مي گردد. در اين مقاله به يكي از اين روش ها اشاره گرديد. روش هاي ديگري نيز وجود دارد كه يا نياز به دستگاه هاي خاص و دقيق دارد و يا اينكه بسيار پيچيده مي باشند.

لازم به ذكر است كه نرم افزارهايي نيز به همين منظور طراحي شده اند. يكي از اين نرم افزارها Master Motor مي باشد. اين نرم افزار داراي يك بانك اطلاعاتي مشخصات موتورها از سازنده هاي مختلف و با سايزهاي گوناگون است. با وارد كردن اطلاعات اندازه گيري در اين نرم افزار، راندمان در حال كار موتور به صورت تخميني مشخص مي گردد. همچنين ميزان صرفه جويي انرژي را در صورت جايگزيني موتورهاي موجود با موتورهاي پربازده نيز مي توان با اين نرم افزار محاسبه نمود. نمايي از نرم افزار مذكور در شكل زير آورده شده است.

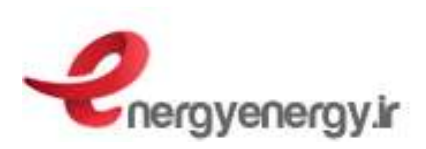

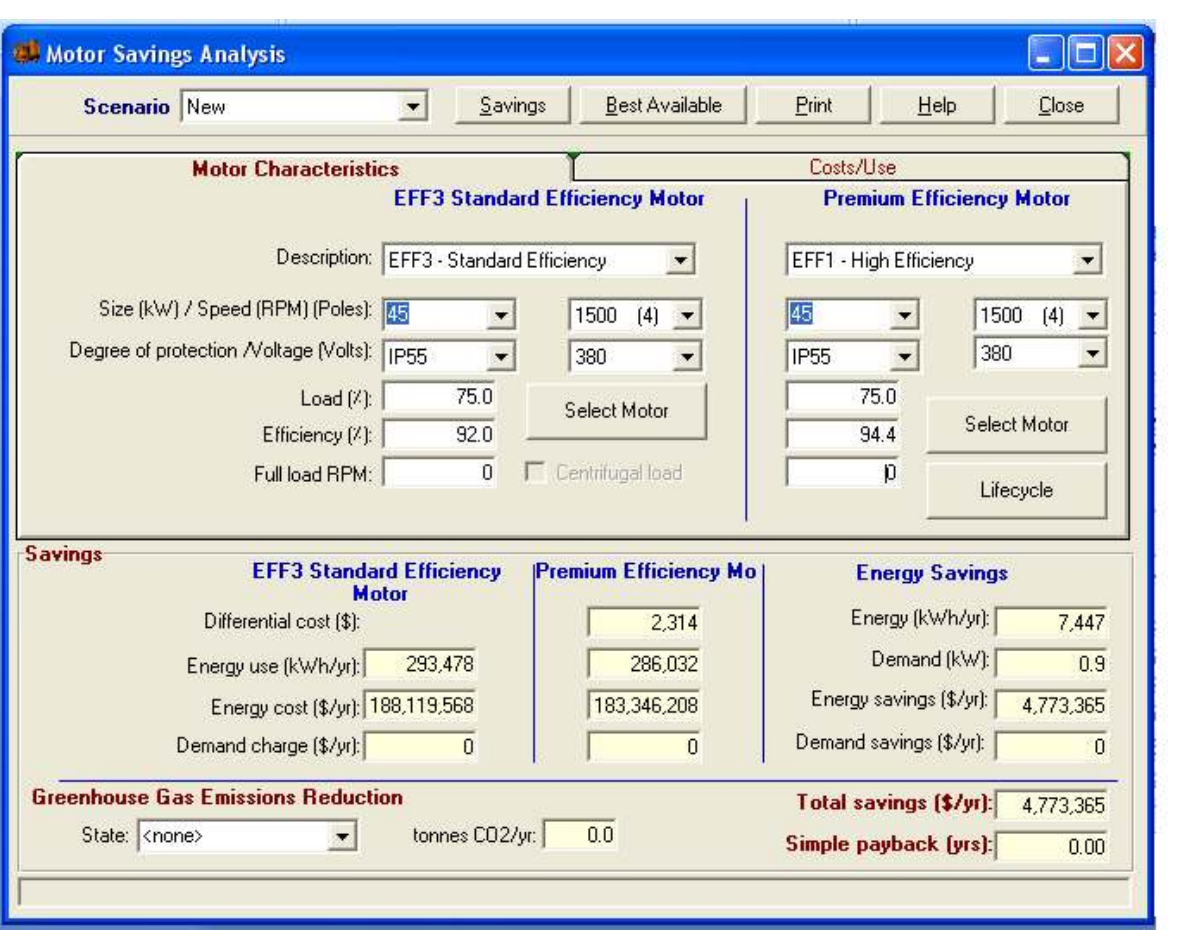

**مراجع:**

[1] Determining Electric Motor Load and Efficiency, U.S. Department of Energy

[2] Premium Efficiency Motor Selection and Application Guide, U.S. Department of Energy

[3] Energy Management for Motor-Driven System, Gilbert A. McCoy & John G. Doglass, Washington State University

[4] Assessment of Methods for Estimating Motor Efficiency and Load, OAK Ridge National Lab., 1996